### **JHCEHSHS STUDENT TECHNOLOGY FEE REQUEST FORM**

#### Procedure for Submission: Form Updated: 3/28/12

- 1. Submitter must obtain all required information from the desired vendor(s). An official quote from the vendor must be attached.
- 2. Only one request per Request Form. This request must be reviewed, approved, and submitted by the requesting program's Department Chair.
- 3. The Dept. Chair may email this request to the Tech Fee Director. *(Since some departments will have multiple requests, please rename request in the following format ABC\_Request\_# where "ABC" is your department and "#" is the numbering of your request)*

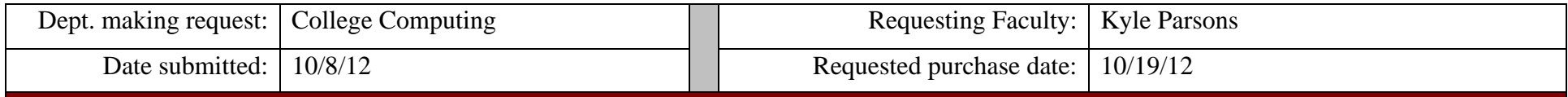

## **IMPORTANT: Attach an official quote from the vendor.**

### **List one item OR group (for use as a "package") per page.**

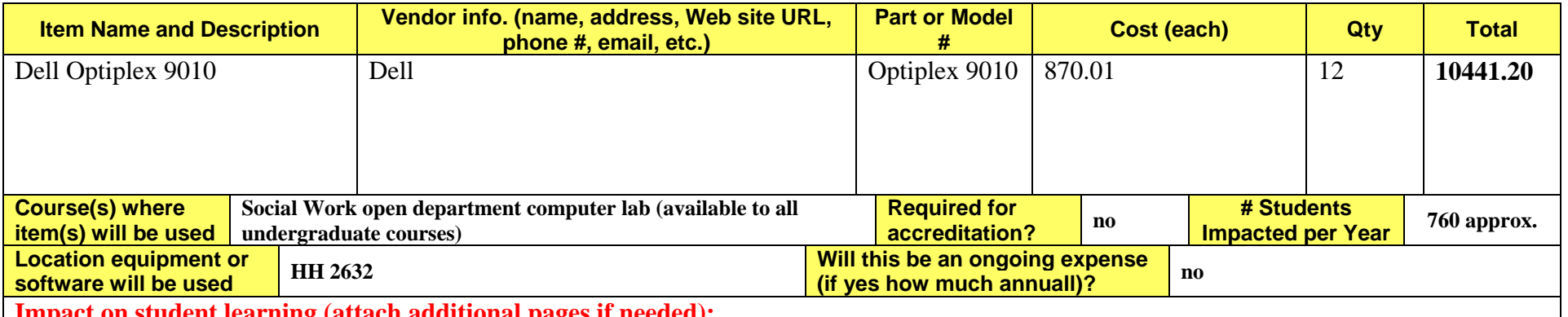

#### **Impact on student learning (attach additional pages if needed):**

This equipment will replace existing but outdated equipment. All undergraduate computer labs are scheduled to be replaced every 4 years to maintain an updated and productive computing environment. I have attached a quote for 1 computer and have multiplied it by the number of units we will be requesting.

- 0 *Equipment/Technology purchased with Tech Fee funds is for student use only. It cannot be filtered or "passed-down" to faculty or staff.*
- All outdated or broken Tech Fee equipment/technology must be returned to the Tech Fee Committee for retirement or disposal.
- If you are submitting a request for computers, printers, scanners or software, you must consult with College Computing and the technology staff, to acquire a quote and to make sure that this equipment/software is supported by UT.

# **DELL** *QUOTATION*

**QUOTE #: 632465230 Customer #: 114375052Contract #: 12ABQQuote Date: 9/21/12**

**Date: 9/21/12 10:20:54 AM**

**Customer Name: UNIV OF TOLEDO**

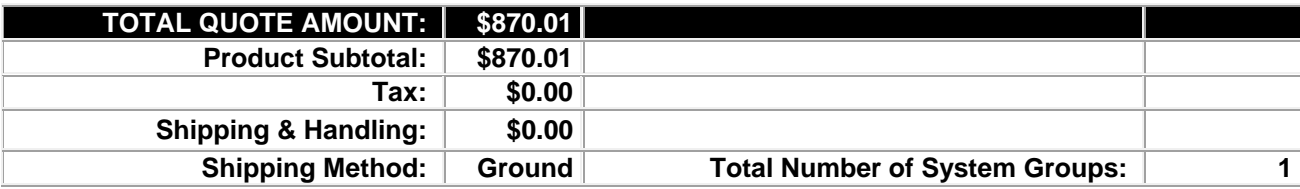

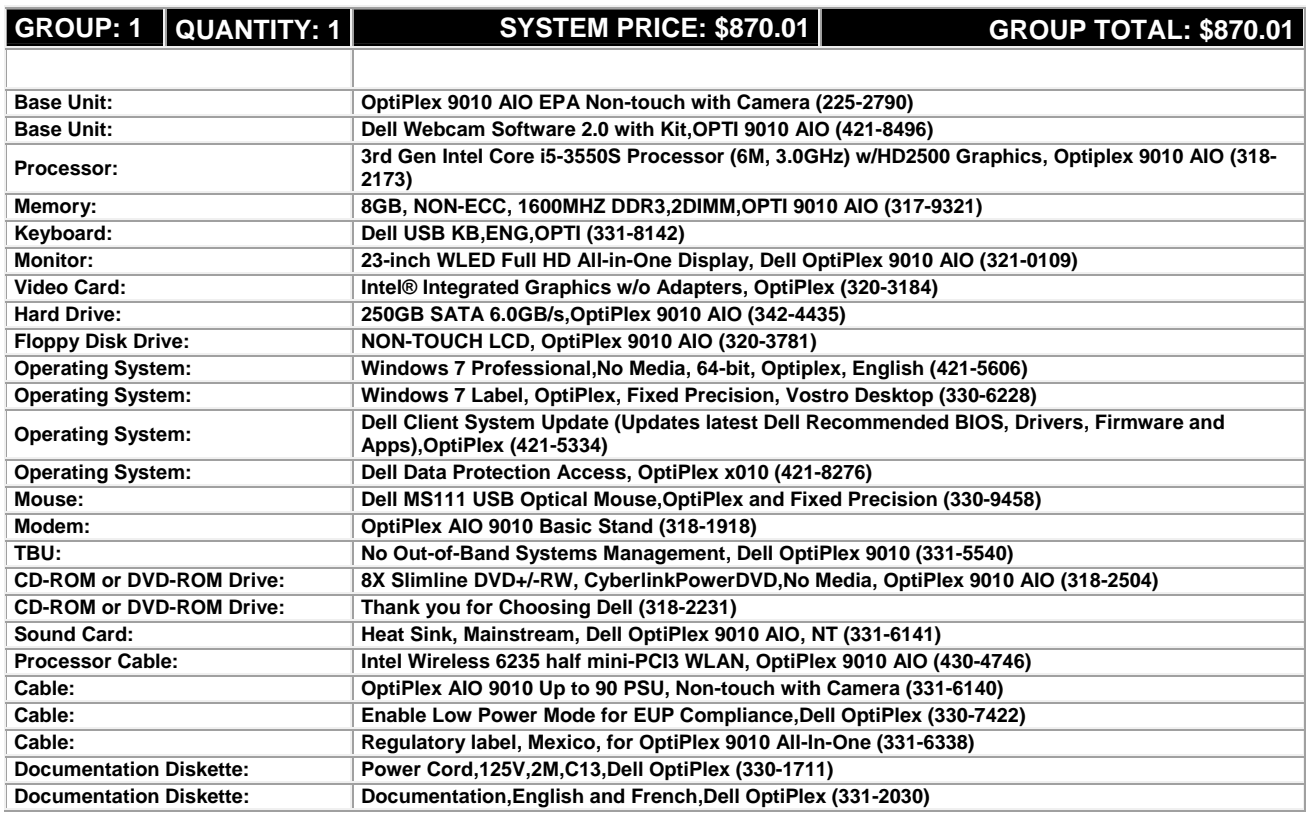

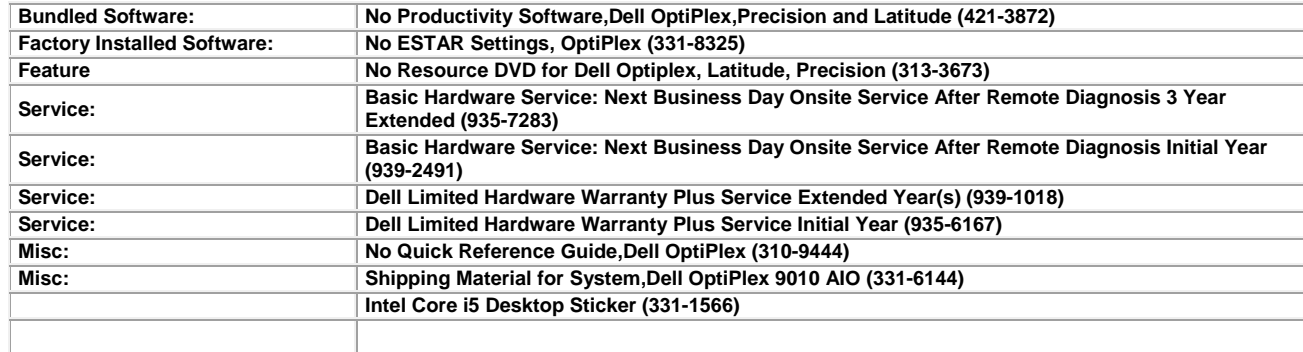

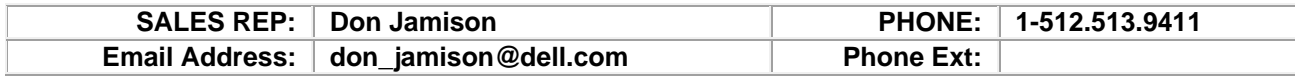

**Please review this quote carefully. You may order online by signing into Premier at www.premier.dell.com. Click on the eQuotes link. To order without Premier, go to www.dell.com/qto.**

**If you do not have a separate agreement with Dell that applies to your order, please refer to www.dell.com/terms as follows:** 

**If purchasing for your internal use, your order will be subject to** *Dell's Terms and Conditions of Sale-Direct* **including Dell's U.S. Return Policy, at www.dell.com/returnpolicy#total. If purchasing for resale, your order will be subject to** *Dell's Terms and Condition of Sale for Persons or Entities Purchasing to Resell***, and other terms of Dell's PartnerDirect program at www.dell.com/partner. If your order includes services, visit www.dell.com/servicecontracts for service descriptions and terms.** 

**Quote information is valid for U.S. customers and U.S. addresses only, and is subject to change. Sales tax on products shipped is based on "Ship To" address, and for downloads is based on "Bill To" address. Please indicate any tax-exempt status on your PO, and fax your exemption certificate, with seller listed as** *Dell Marketing L.P***, to Dell's Tax Department at 800-433-9023. Please include your Customer Number.** 

**For certain products shipped to end-users in California, a State Environmental Fee will be applied. For Asset Recovery/Recycling Services, visit www.dell.com/assetrecovery.**